$accept(2)$ 

 $\mathrm{acept}(2)$  $accept(2)$ 

 $bind(2)$ 

**NA**

**ME**

**SYNOPSIS**

**STROPSIS** 

**int bind(int**

**DESCRIPTION bind( )**

**DESCRIPTION** 

**, const struct sockaddr \***

assigns a name to an unnamed socket. When

space (address family) but has no name assigned.

assigned to the socket.

assigned to the socket.

**RETURN VALUES**

RETURN VALUES

If the bind is successful,

the global

**ERRORS** The **bind( )**

**ERRORS** 

call will fail if:

**EACCES**

**EACCES** 

**EADDRINUSE**

**EADDRNOTAVAIL**

**EADDRNOTAVAIL EADDRINUSE** 

**EBADF**

**EINVAL**

**EINVAL**

**EINVAL EINVAL** 

**ENOSR**

**ENOTSOCK**

**ENOTSOCK** 

*s* is not a valid descriptor. is not a valid descriptor.

*namelen* is not the size of a valid address for the specified address family. is not the size of a valid address for the specified address family.

The socket is already bound to an address.

The socket is already bound to an address

There were insufficient

*s* is a descriptor for a file, not a socket. is a descriptor for a file, not a socket.

The following errors are specific to binding names in the

*name* .

**EACCES**

**EACCES** 

**EIO**

**EISDIR**

**ELOOP**

**ENOENT**

**ENOTDIR**

**ENOTDIE ENGENT** 

**EROFS**

**SEE ALSO**

**SEE ALSO** 

**unlink**(2), **socket**(3N),

**NOTES**

Binding a name in the

when it is no longer needed (using

**unlink**(2)).

The rules used in name binding vary between communication domains.

The rules used in name binding vary between communication domains

Binding a name in the UNIX domain creates a socket in the file system that must be deleted by the caller

domain creates a socket in the file system that must be deleted by the caller

**attributes**(5), **socket**(5)

A null pathname was specified.

A null pathname was specified.

Too many symbolic links were encountered in translating the pathname in

A component of the path prefix of the pathname in

A component of the path prefix of the pathname in

The inode would reside on a read-only file system.

The inode would reside on a read-only file system.

A component of the path prefix of the pathname in *name* is not a directory.

A component of the path prefix of the pathname in *name* does not exist.

does not exist.

is not a directory.

*name*.

UNIX domain:

Search permission is denied for a component of the path prefix of the pathname in

An I/O error occurred while making the directory entry or allocating the inode.

An I/O error occurred while making the directory entry or allocating the inode Search permission is denied for a component of the path prefix of the pathname in

STREAMS

There were insufficient STREAMS resources for the operation to complete

resources for the operation to complete.

to access it.

to access it.

The specified address is already in use.

The specified address is already in use.

The specified address is not available on the local machine.

The specified address is not available on the local machine

The requested address is protected and the current user has inadequate permission

The requested address is protected and the current user has inadequate permission

**errno**.

**0** is returned.

A return value of

**−1**

indicates an error, which is further specified in

a socket is created with

**bind( )**

**socket**

requests that the name pointed to by

(3N), it exists in a name

*name* be

*name***, int**

*namelen***);**

**#include <sys/socket.h> #include <sys/types.h>** *s*

#include <sys/types.h>

#include <sys/socket.h>

bind − bind a name to a socket

bind - bind a name to a socket

bind(2) bind(2)  $bind(2)$ 

#### **NA ME**

## accept - accept a connection on a socket accept − accept a connection on a socket

#### **SISHONAS SYNOPSIS** #include <sys/types.h> **#include <sys/types.h>**

### #include <sys/socket.h> **#include <sys/socket.h>**

#### **int accept(int** *s***, struct sockaddr \****addr***, int \****addrlen***);**

#### **DESCRIPTION DESCRIPTION**

The argument *s* is a socket that has been created with **socket**(3N) and bound to an address with **bind**(3N), and that is listening for connections after a call to **listen**(3N). The **accept( )** function extracts the first connection on the queue of pending connections, creates a new socket with the properties of nection on the queue of pending connections, creates a new socket with the properties of s, and allocates a , and allocates a new file descriptor, new file descriptor, *ns*, for the socket. If no pending connections are present on the queue and the socket is , for the socket. If no pending connections are present on the queue and the socket is not marked as non-blocking, not marked as non-blocking, **accept**() blocks the caller until a connection is present. If the socket is blocks the caller until a connection is present. If the socket is marked as non-blocking and no pending connections are present on the queue, marked as non-blocking and no pending connections are present on the queue, accept() returns an error as returns an error as described below. The **accept( )** function uses the **netconfig**(4) file to determine the STREAMS device file name associated with *s*. This is the device on which the connect indication will be accepted. The accepted socket, *ns*, is used to read and write data to and from the socket that connected to *ns*; it is not used to accept more connections. The original socket (more connections. The original socket (s) remains open for accepting further connections. ) remains open for accepting further connections.

in which the communication occurs. known to the communications layer. The exact format of the *addr* parameter is determined by the domain known to the communications layer. The exact format of the The argument *addr* is a result parameter that is filled in with the address of the connecting entity as it is in which the communication occurs. The argument is a result parameter that is filled in with the address of the connecting entity as it is parameter is determined by the domain

The ar gument *addrlen* is a value-result parameter. Initially, it contains the amount of space pointed to by *addr*; on return it contains the length in bytes of the address returned. ; on return it contains the length in bytes of the address returned.

The **accept( )** function is used with connection-based socket types, currently with **SOCK\_STREAM**

read. However, this will only indicate when a connect indication is pending; it is still necessary to call read. However, this will only indicate when a connect indication is pending; it is still necessary to call **accept( )**. It is possible to **select**(3C) or **poll**(2) a socket for the purpose of an **accept( )** by selecting or polling it for a

#### **RETURN VALUES RETURN VALUES**

tor for the accepted socket. tor for the accepted socket. The **accept( )** function returns **−1** on error. If it succeeds, it returns a non-negative integer that is a descrip-

#### **ERRORS ERRORS**

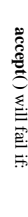

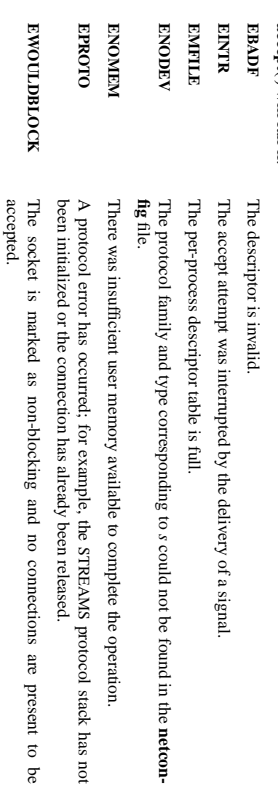

#### **SEE ALSO SEE ALSO**

**poll**(2), **bind**(3N), **connect**(3N), **listen**(3N), **select**(3C), **socket**(3N), **netconfig**(4), **attributes**(5), **socket**(5)

SP-Klausur Manual-Auszug SP-Klausur Manual-Auszug

2015-02-11 2015-02-11 1

 $\overline{a}$ 

SP-Klausur Manual-Auszug SP-Klausur Manual-Auszug

> 2015-02-11 2015-02-11 1

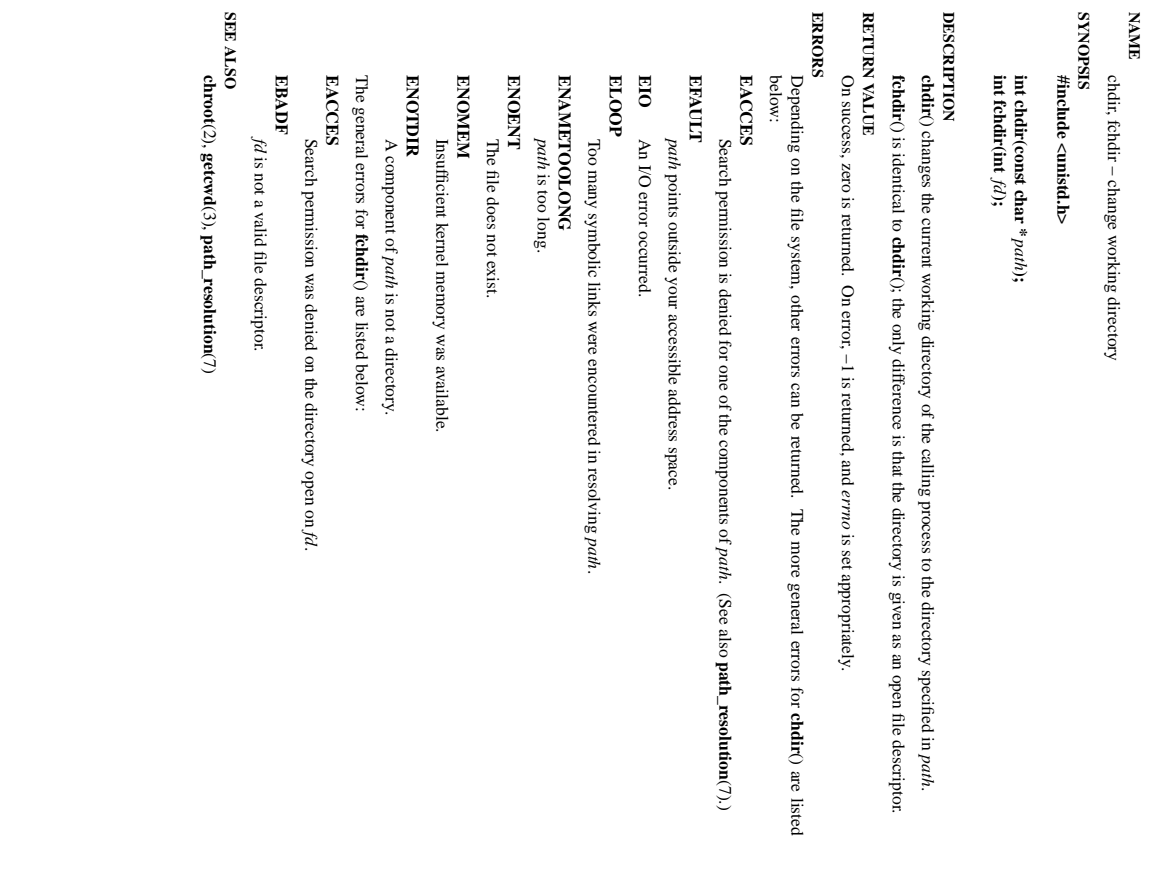

#### **SISHONAS** DESCRIPTION readir\_r DESCRIPTION readdir RETURN VALUE **DESCRIPTION** opendir **DESCRIPTION readdir\_r DESCRIPTION readdir RETURN VALUE DESCRIPTION opendir SYNOPSIS NA ME** opendir - open a directory / readdir - read a directory The stream. The data returned by *entry*in *result*The directory stream pointed to by The The to the directory stream. The stream is positioned at the first entry in the directory. The **int readdir\_r(DIR \*struct dirent \*readdir(DIR \*DIR \*opendir(const char \*** #indude <dirent.h> **#include <dirent.h>** #include <sys/types.h> **#include <sys/types.h>** opendir − open a directory / readdir − read a directory *dirent* **readdir\_r() readdir() opendir() opendir()** struct dirent { struct dirent { structure is defined as follows:  $1\ensuremath{\mbox{--}1\!P}$  $\frac{1}{2}$ long d\_ino; function returns a pointer to the directory stream or NULL if an error occurred. function opens a directory stream corresponding to the directory function returns a pointer to a dirent structure representing the next directory entry in the *dirp***readdir()**  $\frac{d \text{ into:}}{d \text{ of:}}$ **, struct dirent \****name***);** *dirdir***);** . It returns NULL on reaching the end-of-file or if an error occurred. *entry*

**, struct dirent \*\***

*result***);**

*name*

, and returns a pointer

function initializes the structure referenced by *entry* and stores a pointer to this structure . On successful return, the pointer returned at *\*result* will have the same value as the argument . Upon reaching the end of the directory stream, this pointer will have the value NULL.

is overwritten by subsequent calls to **readdir()** for the **same** directory

off  $\mathbf{d}_0$  d\_off;  $\mathbf{d}_1$  $\!$  in<br>ode number  $^{*/}$ offset to the next dirent  $^{*/}$ 

/\* inode number \*/

- unsigned short d\_reclen;<br>unsigned char d\_type; unsigned short d\_reclen; /\* length of this record  $*$ /
- unsigned char d\_type; /\* type of file  $*$ / /\* filename \*/
- char char d\_name[256];
- };

#### RETURN VALUE **RETURN VALUE**

The **readdir()** function returns a pointer to a dirent structure, or NULL if an error occurs or end-of-file is reached.

**re addir\_r()** returns 0 if successful or an error number to indicate failure.

#### **ERRORS ERRORS**

#### **EACCES EACCES**

Permission denied. Permission denied.

#### **ENORMI ENOENT**

Directory does not exist, or Directory does not exist, or *name* is an empty string.

is an empty string.

**ENOTDIR ENOTDIR** name is not a directory. is not a directory.

SP-Klausur Manual-Auszug SP-Klausur Manual-Auszug

SP-Klausur Manual-Auszug

SP-Klausur Manual-Auszug

2015-02-11 1

 $\overline{a}$ 

2015-02-11

2015-02-11

2015-02-11 1

 $\overline{a}$ 

opendir/readdir(3) opendir/readdir(3) opendir/readdir(3)

chdir(2) chdir(2) chdir(2) chdir (2) chdir (2) chdir (2) chdir (2) chdir (2) chdir (2) chdir (2) chdir (2) chd

 $chdir(2)$ 

opendir/readdir(3)

 $chdir(2)$ 

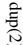

dup(2) dup(2) dup(2) dup(2) dup(2) dup(2) dup(2) dup(2) dup(2) dup(2) dup(2) dup(2) dup(2) dup(2) dup(2) dup(2  $qnb(2)$ 

#### **NA ME**

## dup, dup2 - duplicate a file descriptor dup, dup2 − duplicate a file descriptor

#### **SISHONAS** #include <unistd.h> **#include <unistd.h>**

**SYNOPSIS**

## *oldfd***);**

#### **int dup(int int dup2(int** *oldfd***, int** *newfd***);**

### DESCRIPTION **DESCRIPTION**

### **dup**() and **dup2**() create a copy of the file descriptor *oldfd*.

## dup() uses the lowest-numbered unused descriptor for the new descriptor. () uses the lowest-numbered unused descriptor for the new descriptor.

### **dup2**() makes *newfd* be the copy of *oldfd*, closing *newfd* first if necessary, but note the following:

- \* $\ddot{=}$ *oldfd* is not a valid file descriptor, then the call fails, and *newfd* is not closed.
- \* If *oldfd* is a valid file descriptor, and *newfd* has the same value as *oldfd* $l$ , then **dup2**() does nothing, and returns *newfd*.

changed for the other. changed for the other. flags; for example, if the file offset is modified by using ably. They refer to the same open file description (see After a successful return from **dup**() or **dup2**(), the old and new file descriptors may be used interchange**openlseek**(2) on one of the descriptors, the offset is also (2)) and thus share file offset and file status

The tw $\frac{\text{C}}{\text{FID\_C}}$ o descriptors do not share file descriptor flags (the close-on-exec flag). The close-on-exec flag **FD\_CLOEXEC**; see **fcntl**(2)) for the duplicate descriptor is off.

#### **RETURN VALUE RETURN VALUE**

**dup**() and **dup2**() return the new descriptor, or −1 if an error occurred (in which case, *errno* is set appropriately).

#### **ERRORS ERRORS**

### **EBADF**

*oldfd* isn't an open file descriptor, or *newfd* is out of the allowed range for file descriptors.

### **EBUSY**

(Linux only) This may be returned by **dup2**() during a race condition with **open**(2) and **dup**().

## **EINTR**

The **dup2**() call was interrupted by a signal; see **signal**(7).

#### **EMFILE EMFILE**

The process already has the maximum number of file descriptors open and tried to open a new The process already has the maximum number of file descriptors open and tried to open a new

one.

**NOTES** The error returned by **dup2**() is different from that returned by **fcntl(**..., **F\_DUPFD**, ...**)** when *newfd*

### is out of range. On some systems **dup2**() also sometimes returns **EINVAL** like **F\_DUPFD**

If *newfd* was open, any errors that would have been reported at **close**(2) time are lost. A careful programmer will not use **dup2**() without closing *newfd* first.

**SEE ALSO**

## **SEE ALSO**

#### **close**(2), **fcntl**(2),

**open**(2)

SP-Klausur Manual-Auszug SP-Klausur Manual-Auszug

2015-02-11 2015-02-11 1

 $\overline{a}$ 

# feof/ferror/fileno(3) feof/ferror/fileno(3) feof/ferror/fileno(3)

#### **NA ME**

## clearerr, feof, ferror, fileno - check and reset stream status clearerr, feof, ferror, fileno − check and reset stream status

### **STNOPSIS SYNOPSIS**

### #include <stdio.h> **#include <stdio.h>**

#### **vo id clearerr(FILE \****stream***); int feof(FILE \****stream***); int ferror(FILE \****stream***); int fileno(FILE \****stream***);**

#### **DESCRIPTION DESCRIPTION**

The function **clearerr**() clears the end-of-file and error indicators for the stream pointed to by *stream*. The function **feof**() tests the end-of-file indicator for the stream pointed to by *stream*, returning non-zero if

it is set. The end-of-file indicator can only be cleared by the function **clearerr**(). The function **ferror***stream*, returning non-zero if it is

() tests the error indicator for the stream pointed to by set. The error indicator can only be reset by the **clearerr**() function.

The function **fileno**() examines the argument *stream* and returns its integer descriptor. **unlocked\_stdio**

## For non-locking counterparts, see For non-locking counterparts, see unlocked\_stdio(3).

#### **ERRORS ERRORS**

These functions should not fail and do not set the external variable *errno*. (However, in case **fileno**() detects that its argument is not a valid stream, it must return −1 and set *errno* to **EBADF**.)

#### **CONFORMING TO CONFORMING TO**

The functions **clearerr**(), **feof**(), and **ferror**() conform to C89 and C99.

### **SEE ALSO SEE ALSO**

**open**(2), **fdopen**(3), **stdio**(3), **unlocked\_stdio** $\odot$ 

SP-Klausur Manual-Auszug SP-Klausur Manual-Auszug

2015-02-11 2015-02-11 1

fopen/fdopen/fileno(3)

fopen/fdopen/fileno(3) fopen/fdopen/fileno(3) fopen/fdopen/fileno(3)

**NA**

**ME**

getc/fgets/putc/fputs(3)

**SYNOPSIS**

**SISHONAS** 

#include <stdio.h>

fgetc, fgets, getc, getchar, fputc, fputs, putc, putchar

fgetc, fgets, getc, getchar, fputc, fputs, putc, putchar - input and output of characters and strings

− input and output of characters and strings

#### **NA ME**

fopen, fdopen, fileno - stream open functions fopen, fdopen, fileno − stream open functions

## **SISHONAS SYNOPSIS**

#### #include <stdio.h: **#include <stdio.h>**

### **FILE \*fopen(const char \*** *path***, const char \***

#### *mode***); FILE \*fdopen(int** *fildes***, const char \****mode***); int fileno(FILE \****stream***);**

#### DESCRIPTION **DESCRIPTION**

The **fopen** function opens the file whose name is the string pointed to by *path* and associates a stream with it.

may follow these sequences.): may follow these sequences.): The ar gument *mode* points to a string beginning with one of the following sequences (Additional characters

- **r** Open text file for reading. The stream is positioned at the beginning of the file Open text file for reading. The stream is positioned at the beginning of the file.
- **r+** Open for reading and writing. The stream is positioned at the beginning of the file Open for reading and writing. The stream is positioned at the beginning of the file.
- **w** Truncate file to zero length or create text file for writing. The stream is positioned at the beginning of the file. Truncate file to zero length or create text file for writing. The stream is positioned at the beginning
- **w+** of the file. stream is positioned at the beginning of the file. Open for reading and writing. The file is created if it does not exist, otherwise it is truncated. The stream is positioned at the beginning of the file. Open for reading and writing. The file is created if it does not exist, otherwise it is truncated.
- **a** positioned at the end of the file. positioned at the end of the file. Open for appending (writing at end of file). The file is created if it does not exist. The stream is Open for appending (writing at end of file). The file is created if it does not exist. The stream is
- **a+** The stream is positioned at the end of the file Open for reading and appending (writing at end of file). The file is created if it does not exist. The stream is positioned at the end of the file. Open for reading and appending (writing at end of file). The file is created if it does not exist.

shared memory object is undefined. indicators are cleared. Modes "w" or "w+" do not cause truncation of the file descriptor is not The file position indicator of the new stream is set to that belonging to *fildes*, and the error and end-of-hile shared memory object is undefined. dup'ed, and will be closed when the stream created by indicators are cleared. Modes "w" or "w+" do not cause truncation of the file. The file descriptor is not The file position indicator of the new stream is set to that belonging to (one of the values "r", "r", "w", "while with the mode of the man be compatible with  $\mu$  while  $\mu$  and  $\mu$  and  $\mu$ The **fdopen** function associates a stream with the existing file descriptor, **fdopen** is closed. The result of applying *fildes*, and the error and end-of-file .<br>₹ *mode* of the stream **fdopen** to a

The function **fileno**() examines the argument *stream* and returns its integer descriptor.

#### **BETURY VALUE RETURN VALUE**

Upon successful completion **fopen**, **fdopen** and **freopen** return a **FILE** pointer. Otherwise, **NULL** is returned and the global variable *errno* is set to indicate the error.

#### **ERRORS ERRORS**

#### **EINVAL EINVAL** The *mode* provided to **fopen**, **fdopen**

, or **freopen fopen**, **fdopen** and **freopen** functions may also fail and set *errno*

was inv alid.

The for any of the errors specified for the routine **malloc**(3).

The **fopen** function may also fail and set *errno* for any of the errors specified for the routine **open**(2).

The **fdopen** function may also fail and set *errno* for any of the errors specified for the routine **fcntl**(2).

#### OSTV HIS **SEE ALSO**

**open**(2), **fclose**(3), **fileno**(3)

SP-Klausur Manual-Auszug SP-Klausur Manual-Auszug

2015-02-11 2015-02-11 1

 $\overline{a}$ 

**int getc(FILE \***

**int fgetc(FILE \* #include <stdio.h>**

**char \*fgets(char \***

*s***, int** *size***, FILE \***

*stream***);**

*stream***);**

*stream***);**

**int putc(int int fputs(const char \*int fputc(int** int getchar(void); **int getchar(void);** *c***, FILE \****c***, FILE \****s***, FILE \****stream***);** *stream***);** *stream***);**

### **int putchar(int DESCRIPTION**

*c***);**

**DESCRIPTION** end of file or error. end of file or error. **fgetc**() reads the next character from *stream* and returns it as an *unsigned char* cast to an *int*, or **EOF** on

than once. than once. **getc** () is equivalent to **fgetc**() except that it may be implemented as a macro which evaluates *stream* more

#### **getchar** () is equivalent to **getc(***stdin***)**

stored after the last character in the buffer. stored after the last character in the buffer. by *s***fgets**. Reading stops after an () reads in at most one less than **EOF** or a newline. If *size* characters from a newline is read, it is stored into the buffer. A *stream* and stores them into the buffer pointed to **'\0'** is

**fputc** () writes the character , cast to an *unsigned char*بر<br>5 *stream*

**fputs**() writes the string *s* to *stream* $\mu$ , without its terminating null byte ('\0').

than once. than once. **putc**() is equivalent to **fputc**() except that it may be implemented as a macro which evaluates *stream* more

**putchar(** *c***);** is equivalent to **putc(***c***,** *stdout***).**

from the Calls to the functions described here can be mixed with each other and with calls to other output functions Calls to the functions described here can be mixed with each other and with calls to other output functions *stdio* library for the same output stream.

#### **RETURN VALUE RETURN VALUE**

file or error. file or error. **fgetc**(), **getc**() and **getchar**() return the character read as an *unsigned char* cast to an *int* or **EOF** on end of

on error on error. read. **fgets** () returns *s* **fputc**(), **putc**on success, and NULL on error or when end of file occurs while no characters have been () and **putchar**() return the character written as an *unsigned char* cast to an *int* or **EOF**

**fputs** () returns a nonnegative number on success, or **EOF** on error.

#### **SEE ALSO SEE ALSO**

**read**(2), **write**(2), **ferror**(3), **fgetwc**(3), **fgetws**(3), **fopen**(3), **fread**(3), **fseek**(3), **getline**(3), **getwchar**(3), **scanf**(3), **ungetwc**(3), **write**(2), **ferror**(3), **fopen**(3), **fputwc**(3), **fputws**(3), **fseek**(3), **fwrite**(3), **gets**(3), **putwchar**(3), **scanf**(3), **unlocked\_stdio**(3)

SP-Klausur Manual-Auszug SP-Klausur Manual-Auszug

2015-02-11 2015-02-11 1

socket(2) / ipv6(7) socket(2) / ipv6(7)

socket(2) / ipv6(7) socket(2) / ipv6(7)

 $lister(2)$ 

**NA**

**ME**

**SYNOPSIS**

**SISHONIS** 

**#include <sys/types.h>**

#include <sys/types.h>

**#include <sys/socket.h>** *sockfd***, int**

#include <sys/socket.h>

**int listen(int**

**DESCRIPTION listen**

**DESCRIPTION** 

() marks the socket referred to by

accept incoming connection requests using

The *sockfd*

**PA CKETPACKET** The *backlog*

*sockfd*

**accept**(2).

argument is a file descriptor that refers to a socket of type

argument defines the maximum length to which the queue of pending connections for

may grow. Ifaconnection request arrives when the queue is full, the client may receive an error with an

or, if the underlying protocol supports retransmission, the request may be

indication of

**RETURN VALUE**

RETURN VALUE

**ERRORS**

**ERRORS** 

**EADDRINUSE**

**EADDRINUSE** 

**EBADF**

The argument

**ENOTSOCK**

**ENORSOCK** 

The argument

**NOTES**

The argument sockfd is not a socket.

To accept connections, the following steps are performed:

To accept connections, the following steps are performed:

.<br>ح

2. The

 $\ddot{\circ}$ 

to it.

specified with

4. Connections

 $4.$ 

If the *backlog*

**EXAMPLE** See **bind**(2).

**SEE ALSO**

**SEE ALSO EXAMPLE** 

**accept**(2), **bind**(2), **connect**(2), **socket**(2), **socket**(7)

argument is greater than the value in

cated to that value; the default value in this file is 128.

*/proc/sys/net/core/somaxconn*

, then it is silently trun-

are accepted with

**accept**(2). **listen**().

socket is created with

**socket**(2).

socket is bound to a local address using

**bind**

 $\overline{3}$ . A willingness to accept mooning connections and a queue limit for mooning connections are willingness to accept incoming connections and a queue limit for incoming connections are

(2), so that other sockets may be

**connect**(2)ed is not a socket.

The argument sockfd is not a valid descriptor

is not a valid descriptor.

Another socket is already listening on the same port.

Another socket is already listening on the same port

**ECONNREFUSED**

ignored so that a later reattempt at connection succeeds.

1gnored so that a later reattempt at connection succeeds.

On success, zero is returned. On error, −1 is returned, and

On success, zero is returned. On error, -1 is returned, and *errno* is set appropriately

is set appropriately.

*sockfd*

**SOCK\_STREAM**

or

**SOCK\_SEQ-**

as a passive socket, that is, as a socket that will be used to

*backlog***);**

/\* See NOTES \*/

/\* See NOTES \*/

listen − listen for connections on a socket

listen - listen for connections on a socket

listen(2) listen(2) listen(2) listen(2) listen(2) listen(2) listen(2) listen(2) listen(2) listen(2) listen(2)  $lisen(2)$ 

#### **NAME**

ipv6, PF\_INET6 - Linux IPv6 protocol implementation ipv6, PF\_INET6 − Linux IPv6 protocol implementation

### **SISHONAS SYNOPSIS**

#### #include <netinet/in.h> **#include <netinet/in.h>** #include <sys/socket.h> **#include <sys/socket.h>**

### *tcp6\_soc ket* **= socket(PF\_INET6, SOCK\_STREAM, 0);** *raw6\_socket* **= socket(PF\_INET6, SOCK\_RAW,** *protocol***);**

*udp6\_socket* **= socket(PF\_INET6, SOCK\_DGRAM,** *protocol***);**

#### DESCRIPTION **DESCRIPTION**

Linux 2.2 optionally implements the Internet Protocol, version 6. This man page contains a description of the IPv6 basic API as implemented by the Linux kernel and glibc 2.1. The interface is based on the BSD sockets interface; see the IPv6 basic API as implemented by the Linux kernel and glibc 2.1. The interface is based on the BSD Linux 2.2 optionally implements the Internet Protocol, version 6. **socket**(7). This man page contains a description of

man page The IPv6 API aims to be mostly compatible with the  $ip(7)$  v4 API. Only differences are described in this man page. The IPv6 API aims to be mostly compatible with the  $(7)$  v4 API. Only differences are described in this

expands to a constant expression. Both of them are in network order expands to a constant expression. Both able which has To b ind an **AF\_INET6** *in6\_addr* socket to any process the local address should be copied from the type. In static initializations of them are in network order. **IN6ADDR\_ANY\_INIT** may also be used, which *in6addr\_any* vari-

IN6ADDR\_LOOPBACK\_INIT should be used. The IPv6 loopback address (::1) is available in the global infoaddr\_loopback variable. For initializations **IN6ADDR\_LOOPBACK\_INIT** The IPv6 loopback address (::1) is available in the global should be used. *in6addr\_loopback* variable. For initializations

the address handling functions in libc. gram only needs only to support his API type to support both protocols. This is handled transparently by IPv4 connections can be handled with the v6 API by using the v4-mapped-on-v6 address type; thus a prothe address handling functions in libc. gram only needs only to support this API type to support both protocols. This is handled transparently by IPv4 connections can be handled with the v6 API by using the v4-mapped-on-v6 address type; thus a pro-

source address will be mapped to v6 and it will be mapped to v6. IPv4 and IPv6 share the local port space. When you get an IPv4 connection or packet to a IPv6 socket its source address will be mapped to v6 and it will be mapped to v6. IPv4 and IPv6 share the local port space. When you get an IPv4 connection or packet to a IPv6 socket its

#### **Address Format Address Format**

### struct sockaddr\_in6 { struct sockaddr\_in6 {

uinf32\_t sin6\_flowinfo; /\* IPv6 flow information \*/<br>struct in6\_addr sin6\_addr;  $\int^*$  IPv6 address \*/  $rightq = 1$  $\frac{1}{2}$  sing  $\frac{1}{2}$  sing  $\frac{1}{2}$  flowing  $\frac{1}{2}$  in  $\frac{1}{2}$  or  $\frac{1}{2}$  in  $\frac{1}{2}$  or  $\frac{1}{2}$  in  $\frac{1}{2}$  in  $\frac{1}{2}$  in  $\frac{1}{2}$  $\frac{1}{2}$  sin6\_port;  $u$ intl $6u$  $\frac{1}{10}$  sin $6$ \_family; /\* struct in6\_addr sin6\_addr;sin6\_port; sin6\_family; /\* AF\_INET6 \*/  $/\ast$  port number  $\ast/$ /\* port number \*/ /\* IPv6 address \*/ AF\_INET6 \*/

 $u$ int $32\_t$  $\frac{1}{2}$  sin6\_scope\_id; sin6\_scope\_id;  $\frac{1}{2}$  Scope ID (new in 2.4) \*/  $\sqrt{*}$  Scope ID (new in 2.4)  $^{*/}$ 

};

struct in6\_addr { struct in6\_addr { unsigned char s6\_addr[16]; /\* IPv6 address \*/ unsigned char s6\_addr[16]; /\* IPv6 address \*/

};

*sin6\_family* is always set to **AF\_INET6**; *sin6\_port* is the protocol port (see *sin\_port* in **ip**(7)); *sin6\_flowinfo* is the IPv6 flow identifier; *sin6\_addr* is the 128-bit IPv6 address. *sin6\_scope\_id* is an ID of depending of on the scope of the address. It is new in Linux 2.4. Linux only supports it for link scope addresses, in that case *sin6\_scope\_id* contains the interface index (see **netdevice**(7))

### **NOTES**

The sockaddr\_in6 structure is bigger than the generic sockaddr. Programs that assume that all address *sockaddr\_in6* structure is bigger than the generic *sockaddr*. Programs that assume that all address types can be stored safely in a *struct sockaddr* need to be changed to use *struct sockaddr\_storage* types can be stored safely in a struct sockaddr need to be changed to use struct sockaddr\_storage for that instead.

#### **SEE ALSO SEE ALSO**

**cmsg**(3), **ip**(7)

SP-Klausur Manual-Auszug SP-Klausur Manual-Auszug

2015-02-11 2015-02-11 1

 $\overline{a}$ 

SP-Klausur Manual-Auszug SP-Klausur Manual-Auszug

2015-02-11 2015-02-11 1

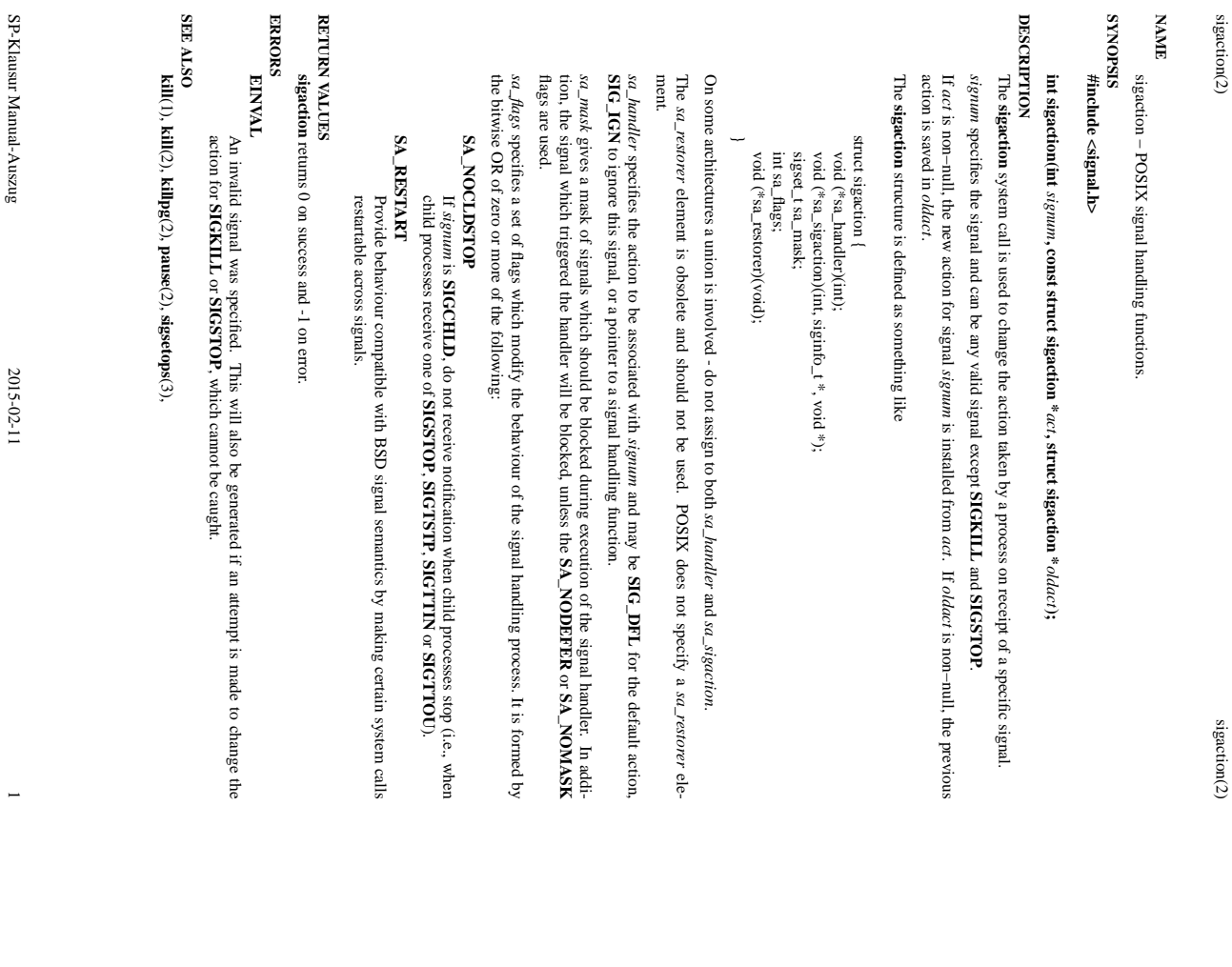

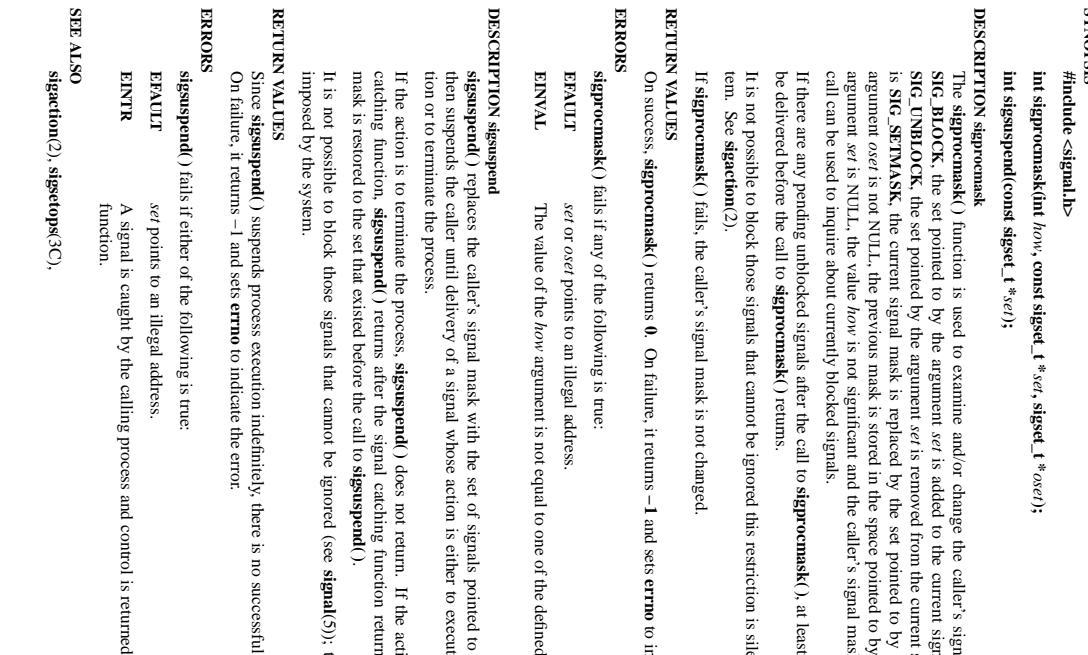

sigsuspend/sigprocmask(2) sigsuspend/sigprocmask(2) sigsuspend/sigprocmask(2) sigsuspend/sigprocmask(2) sigsuspend/sigprocmask(2) sigsuspend/sigprocmask(2) signalstrated  $\alpha$ sigsuspend/sigprocmask(2)

 $\operatorname{signspan} d/\operatorname{sign} \operatorname{commsk}(2)$ 

sigaction(2) sigaction(2) sigaction(2) sigaction(2) sigaction(2) sigaction(2) sigaction(2) sigaction(2) sigaction(2) sigaction(2) sigaction(2) sigaction(2) sigaction(2) sigaction(2) sigaction(2) sigaction(2) sigaction(2)

sigproc<br/>mask – change and/or examine caller's signal mask signapo<br/>cmask – install a signal mask and suspend caller until signal sigsuspend − install a signal mask and suspend caller until signal sigprocmask − change and/or examine caller's signal mask

### **STNOPSIS SYNOPSIS**

## $\overline{R}$

function is used to examine and/or change the caller's signal mask. If the value is is added to the current signal mask. If the value is is removed from the current signal mask. If the value , the current signal mask is replaced by the set pointed to by the argument *set*. If the *oset*. If the value of the

is not significant and the caller's signal mask is unchanged; thus, the

**sigprocmask( )**ocmask(), at least one of those signals will , at least one of those signals will

It is not possible to block those signals that cannot be ignored this restriction is silently imposed by the sysis restriction is silently imposed by the sys-

and sets **errno** to indicate the error.

#### $\overline{a}$ **ERRORS**

argument is not equal to one of the defined values. one of the defined values.

## $\overline{a}$

replaces the caller's signal mask with the set of signals pointed to by the argument *set* and then suspends the caller until delivery of a signal whose action is either to execute a signal catching func-

returns after the signal catching function returns. On return, the signal does not return. **sigsuspend( )**return. If the action is to execute a signal ng function returns. On return, the signal . If the action is to execute a signal

It is not possible to block those signals that cannot be ignored (see (see signal(5)); this restriction is silently (5)); this restriction is silently

#### 횒 **RETURN VALUES**

suspends process execution indefinitely, there is no successful completion return value. re is no successful completion return value.

#### $\overline{\mathbb{F}}$ **ERRORS**

A signal is caught by the calling process and control is returned from the signal catching control is returned from the signal catching

SP-Klausur Manual-Auszug SP-Klausur Manual-Auszug

2015-02-11 2015-02-11 1

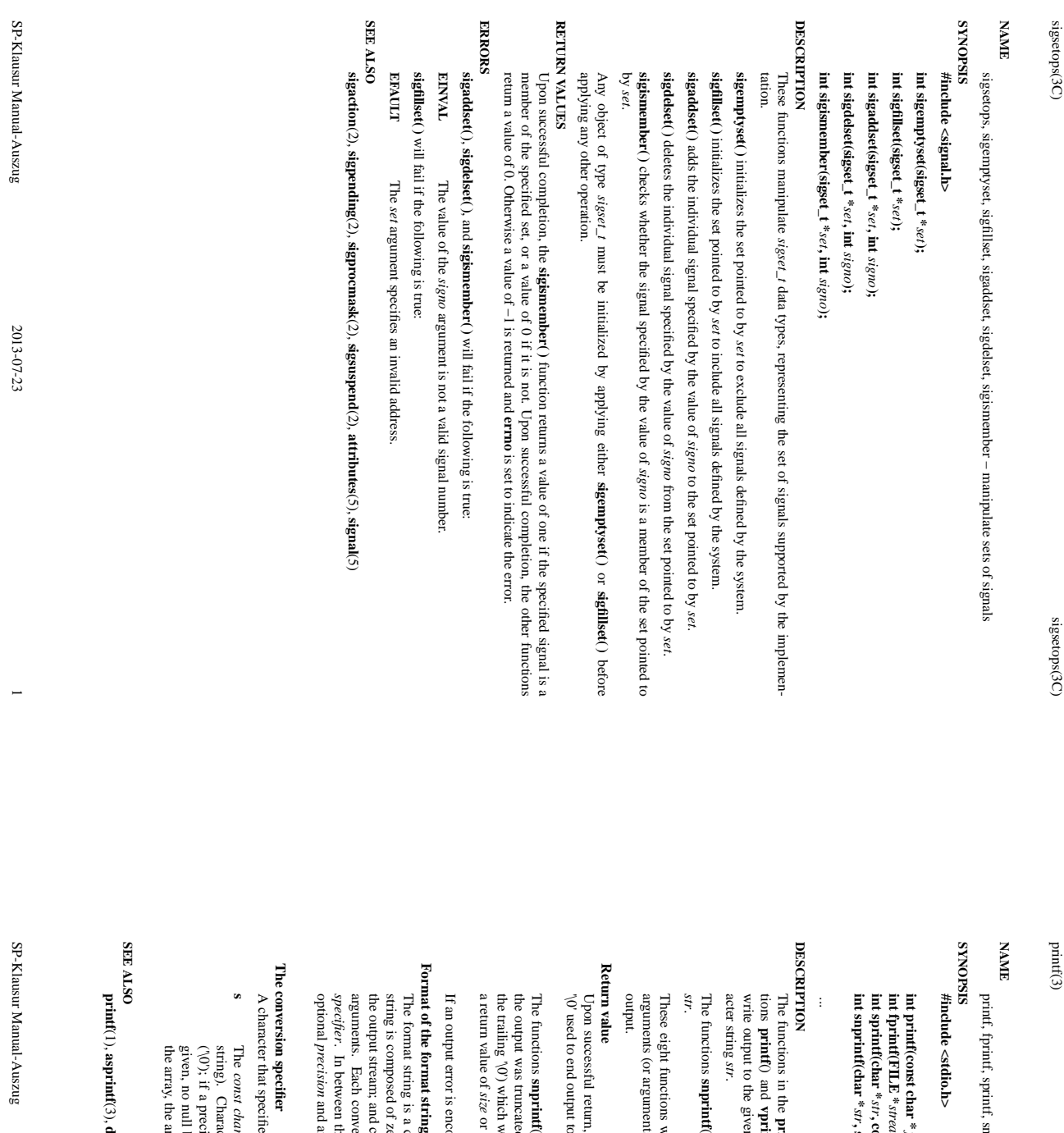

 $p$ nint $(3)$ 

sigsetops(3C) sigsetops(3C)

printf, fprintf, sprintf, snprintf, vprintf, vfprintf, vsprintf, vsnprintf − formatted output conversion nprintf, vprintf, vfprintf, vsprintf, vsnprintf - formatted output conversion

*format***, ...);** *stream***, const char \*** *format***, ...); , const char \*** *format***, ...); , size\_t** *size***, const char \*** *format***, ...);**

**printf**() family produce output according to a *format* as described below. The func**vprintf**() write output to *stdout*, the standard output stream; **fprintf**() and **vfprintf**() write output to the given output *stream*; **sprintf**(), **snprintf**(), **vsprintf**() and write output to the given output *stream;* sprintf(), suprintf(), vsprintf() and vsnprintf() write to the char-<br>acter string *str.* 

**snprintf**() and **vsnprintf**() write at most  $\alpha$  and **vsnprintf** $\alpha$  write at most size bytes (including the trailing null byte  $\alpha$  $\alpha$ )) to bytes (including the trailing null byte  $(\sqrt{0})$ ) to

These eight functions write the output under the control of a *format* string that specifies how subsequent arguments (or arguments accessed via the variable-length argument facilities of **stdarg**(3)) are converted for

Upon successful return, these functions return the number of characters printed (not including the trailing '\0' used to end output to strings). o strings). these functions return the number of characters printed (not including the trailing

the trailing '\0') which would have been written to the final string if enough space had been available. Thus, the output was truncated due to this limit then the return value is the number of characters (not including **snprintf**() and or more means that the output was truncated. (See also below under NOTES.) vould have been written to the final string if enough space had been available. Thus, more means that the output was truncated. (See also below under NOTES.) **vsnprintf**() do not write more than *size* bytes (including the trailing  $\sqrt{0'}$ ).  $\equiv$ 

If an output error is encountered, a negative value is returned. ountered, a negative value is returned

the output stream; and conversion specifications, each of which results in fetching zero or more subsequent string is composed of zero or more directives: ordinary characters (not The format string is a character string, beginning and ending in its initial shift state, if any. The format . In between there may be (in this order) zero or more conversion specification is introduced by the character and an optional an optional *length modifier*. ersion specification is introduced by the character %, and ends with a conversion conversion specifications, each of which results in fetching zero or more subsequent ero or more directives: ordinary characters (not %), which are copied unchanged to character string, beginning and ending in its initial shift state, if any. The format *length modifierflags*, an optional minimum ), which are copied unchanged to , and ends with a *field widthconversion* , an

A character that specifies the type of conversion to be applied. An example for a conversion specifier is: es the type of conversion to be applied. An example for a conversion specifier is:

the array, the array must contain a terminating null byte. given, no null byte need be present; if the precision is not specified, or is greater than the size of  $(\sqrt{0})$ ; if a precision is specified, no more than the number specified are written. string). Characters *const char \**  $\pi^*$  argument is expected to be a pointer to an array of character type (pointer to a region is specified, no more than the number specified are written. If a precision is specified, no more than the number specified ar argument is expected to be a pointer to an array of character type (pointer to a from the array are written up to (but not including) a terminating null byte If a precision is

**dprintf**(3), **scanf**(3), **setlocale**(3), **wcrtomb**(3), **wprintf**(3), **locale**(5)

2015-02-11 2015-02-11 1

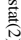

stat $(2)$  $\text{stat}(2)$ 

 $stat(2)$ 

Not all of the Linux file systems implement all of the time fields.

Not all of the Linux file systems implement all of the time fields. Some file system types allow mounting in

such a way that file accesses do not cause an update of the

The field

**read**

The field

**write**

(2) (of more than zero bytes).

tion of files in that directory. The

count, or mode.

The field count, or mode.

mode, etc.).

mode, etc.).

**S\_ISREG**

 $S\_ISREG(m)$ 

**S\_ISDIR**

**S\_ISCHR**

 $S$ \_ISCHR(m)

**S\_ISBLK**

**S\_ISFIFO**

**S\_ISLNK**

 $S$ \_ISLNK(m)  $S$ \_ISFIFO(m)

**S\_ISSOCK**

 $S$ \_ESSOCK(m)

**RETURN VALUE**

RETURN VALUE

**ERRORS**

**ERRORS** 

**EACCES**

**EACCES** 

**path\_resolution**path\_resolution $(7)$ .)

**EBADF**

*fd* is bad.

**EFAULT**

**ERAULT** 

Bad address.

**Bad address.** 

**ELOOP**

**ENAMETOOLONG**

**ENAMETOOLONG** 

File name too long.

File name too long.

**ENOENT**

**ENGENT** 

A component of the path

**ENOMEM**

**ENOTDIR**

**ENOTDIR** 

**SEE ALSO access**(2), **chmod**(2), **chown**(2), **fstatat**(2), **readlink**(2), **utime**(2),

**SEE ALSO** 

Out of memory (i.e., kernel memory).

Out of memory (i.e., kernel memory)

A component of the path is not a directory.

A component of the path is not a directory

**capabilities**

(7),

**symlink**(7)

A component of the path *path* does not exist, or the path is an empty string

does not exist, or the path is an empty string.

Too many symbolic links encountered while traversing the path.

Too many symbolic links encountered while traversing the path

(m) socket? (Not in POSIX.1-1996.)

socket? (Not in POSIX.1-1996.) symbolic link? (Not in POSIX.1-1996.)

On success, zero is returned. On error, −1 is returned, and

On success, zero is returned. On error, -1 is returned, and errno is set appropriately

Search permission is denied for one of the directories in the path prefix of

*path*.

(See also

is set appropriately.

(m) symbolic

link? (Not in POSIX.1-1996.)

(m) FIFO

(named pipe)?

FIFO (named pipe)?

(m) block

block device?

(m) character

character device?

(m) directory?

directory?

(m) is

it a regular file?

is it a regular file?

*st\_mtime*

is changed by file modifications, for example, by

Moreover,

*st\_mtime*

field is *not*

The field st\_ctime is changed by writing or by setting inode information (i.e., owner, group, link count

The following POSIX macros are defined to check the file type using the

*st\_mode* field: is changed by writing or by setting inode information (i.e., owner, group, link count,

*st\_mtime*

**mknod**(2), **truncate**(2), **utime**(2) and

of a directory is changed by the creation or dele-

changed for changes in owner, group, hard link

*st\_atime*

is changed by file accesses, for example, by

(2) (of more than zero bytes). Other routines, like

**execve**(2), **mknod**(2), **pipe**(2), **utime**(2) and

**mmap**

(2), may or may not update

*st\_atime*.

*st\_atime*

field. (See

"noatime" in

**mount**(8).) Some file system types allow mounting in

**ME** stat, fstat, lstat – get file status stat, fstat, lstat − get file status

**NA**

**SISHONAS SYNOPSIS**

#include <sys/stat.h> **#include <sys/stat.h>** #include <sys/types.h> **#include <sys/types.h>**

#include <unistd.l $\triangleright$ **#include <unistd.h>**

**int stat(const char \*** *path***, struct stat \****buf* **); int fstat(int** *fd* $\mathbf{i}$ ,  $\mathbf{s}$ **rruct**  $\mathbf{s}$  tat  $\mathbf{i}$ *buf* **); int lstat(const char \*** *path***, struct stat \****buf* **);**

Feature Test Macro Requirements for glibc (see **feature\_test\_macros**Feature Test Macro Requirements for glibc (see feature\_test\_macros(7));

**lstat**(): \_BSD\_SOURCE || \_NOPEN\_SOURCE >= 500 (): \_BSD\_SOURCE || \_XOPEN\_SOURCE >= 500

**DESCRIPTION DESCRIPTION**

to the file. to the file. case of These functions return information about a file. No permissions are required on the file itself, but  $-$  in the These functions return information about a file. No permissions are required on the file itself, but — in the **stat**() and **lstat** $()$  — execute (search) permission is required on all of the directories in *path* that lead

**stat** () stats the file pointed to by *path* and fills in *buf* .

that it refers to. that it refers to. **lstat**() is identical to **stat**(), except that if *path* is a symbolic link, then the link itself is stat-ed, not the file

**fstat** () is identical to **stat**(), except that the file to be stat-ed is specified by the file descriptor *fd*.

All of these system calls return a All of these system calls return a *stat* structure, which contains the following fields structure, which contains the following fields:

struct stat { struct stat {

dev\_t st\_dev; /\* ID of device containing file \*/  $dev_t$  st\_dev; /\* ID of device containing file \*/

ino\_t st\_ino; /\* inode number \*/  $\frac{1}{\pi}$  st\_ino; /\* inode number \*/

mode\_t st\_mode;  $\frac{1}{7}$  protection \*/ mode\_t st\_mode; /\* protection \*/

nlink\_t st\_nlink; /\* number of hard links \*/ nlink\_t st\_nlink; /\* number of hard links  $^{*/}$ 

 $\begin{array}{c} \text{mid} \\ \text{grid} \\ \end{array}$  $uid\_t$  st\_uid; /\* st\_uid; /\* user ID of owner \*/ user ID of owner  $^{*}$ /

 $\text{dev}_-t$  $dev\_t$  st\_rdev; /\* gid\_t st\_gid; /\* st\_rdev; /\* device ID (if special file) \*/ st\_gid; /\* group ID of owner \*/ group ID of owner \*/ device ID (if special file) \*/

off\_t st\_size; /\* total size, in bytes \*/  $\mathrm{off\_t}$  st\_size;  $/$ \* total size, in bytes \*/

blksize\_t st\_blksize; /\* blocksize for file system I/O \*/ blksize\_t st\_blksize;  $\ell^*$  blocksize for file system  $\text{IO}^*$ 

time\_t st\_atime;  $\frac{1}{7}$  time of last access  $\frac{37}{7}$ time\_t st\_atime; blkent\_t st\_blocks;  $\frac{1}{2}$  number of blocks allocated  $\frac{1}{2}$ blkcnt\_t st\_blocks; /\*  $\gamma^*$  time of last access  $^{*}/$ number of blocks allocated  $^{*}$ /

time\_t st\_ctime;  $\sqrt{*}$  time of last status change \*/ time\_t st\_ctime; time\_t st\_mtime; /\* time of last modification \*/ time\_t st\_mtime; /\* time of last status change \*/  $\gamma^*$  time of last modification  $^{*}/$ 

}; The *st\_dev* field describes the device on which this file resides.

The *st\_rdev* field describes the device that this file (inode) represents.

synlink is the length of the pathname it contains, without a trailing null byte. symlink is the length of the pathname it contains, without a trailing null byte. The *st\_size* field gives the size of the file (if it is a regular file or a symbolic link) in bytes. The size of a

The *st\_blocks* field indicates the number of blocks allocated to the file, 512-byte units. (This may be smaller than smaller than  $st\_size/512$  when the file has holes.) /512 when the file has holes.)

chunks may cause an inerheient read-modity-rewrite.) chunks may cause an inefficient read-modify-rewrite.) The *st\_blksize* field gives the "preferred" blocksize for efficient file system I/O. (Writing to a file in smaller

SP-Klausur Manual-Auszug SP-Klausur Manual-Auszug

2015-02-11 2015-02-11 1

SP-Klausur Manual-Auszug SP-Klausur Manual-Auszug

2015-02-11 2015-02-11 2

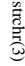

strchr(3) strchr(3) strchr(3) strchr(3) strchr(3) strchr(3) strchr(3) strchr(3) strchr(3) strchr(3) strchr(3)  $s$ trchr $(3)$ 

strtok(3)

#### **NA ME**

## strchr, strrchr - locate character in string strchr, strrchr − locate character in string

### **SISHONAS SYNOPSIS**

#### #include <string.h> **#include <string.h>**

## **char \*strchr(const char \*** *s***, int** *c***);**

### **char \*strrchr(const char \****s***, int** *c***);**

#### **DESCRIPTION DESCRIPTION**

The **strchr**() function returns a pointer to the first occurrence of the character *c* in the string *s*.

The **strrchr**() function returns a pointer to the last occurrence of the character *c* in the string *s*.

## **RETURN VALUE RETURN VALUE** Here "character" means "byte"; these functions do not work with wide or multibyte characters Here "character" means "byte"; these functions do not work with wide or multibyte characters.

functions return a pointer to the terminator. functions return a pointer to the terminator. not found. The terminating null byte is considered part of the string, so that if The **strchr**() and **strrchr** $($ ) functions return a pointer to the matched character or NULL if the character is *c* is specified as '\0', these

#### **SEE ALSO SEE ALSO**

**index**(3), **memchr**(3), **rindex**(3), **string**(3), **strlen**(3), **strpbrk**(3), **strsep**(3), **strspn**(3), **strstr**(3), **strtok**(3), **wcschr**(3), **wcsrchr**(3)

### **NA ME**

## strtok, strtok\_r – extract tokens from strings strtok, strtok\_r – extract tokens from strings

#### **SISPONTS SYNOPSIS** #include <string.h> **#include <string.h>**

#### **char \*strtok(char \*** *str***, const char \****delim***);**

#### **DESCRIPTION DESCRIPTION**

The **strtok**() function parses a string into a sequence of tokens. On the first call to **strtok**() the string to be parsed should be specified in *str*. In each subsequent call that should parse the same string, *str* should be NULL.

The *delim* argument specifies a set of characters that delimit the tokens in the parsed string. The caller may specify different strings in specify different strings in *delim* in successive calls that parse the same string in successive calls that parse the same string.

Each call to **strtok**() returns a pointer to a null-terminated string containing the next token. This string does not include the delimiting character. If no more tokens are found, not include the delimiting character. If no more tokens are found, strtok() returns NULL. () returns NULL.

returned by strtok() are always non-empty strings. delimiter. Delimiter characters at the start or end of the string are ignored. Put another way: the tokens returned by delimiter. Delimiter characters at the start or end of the string are ignored. A sequence of two or more contiguous delimiter characters in the parsed string is considered to be a single A sequence of two or more contiguous delimiter characters in the parsed string is considered to be a single () are always non-empty strings. Put another way: the tokens

## **RETURN VALUE**

The **strtok**() function returns a pointer to the next token, or NULL if there are no more tokens.

### **BUGS**

Avoid using these functions. If you do use them, note that: Av oid using these functions. If you do use them, note that:

These functions modify their first argument These functions modify their first argument.

These functions cannot be used on constant strings. These functions cannot be used on constant strings.

The identity of the delimiting character is lost. The identity of the delimiting character is lost.

The **strtok**() function uses a static buffer while parsing, so it's not thread safe. Use **strtok\_r** $\int \ddot{H}$ this matters to you.

## **SEE ALSO SEE ALSO**

**index**(3), **memchr**(3), **rindex**(3), **strchr**(3), **strpbrk**(3), **strsep**(3), **strspn**(3), **strstr**(3), **wcstok**(3)

 $\overline{a}$ 

SP-Klausur Manual-Auszug

SP-Klausur Manual-Auszug

SP-Klausur Manual-Auszug SP-Klausur Manual-Auszug

2015-02-11 2015-02-11 1

waitpid(2)

waitpid(2) waitpid(2) waitpid(2)

**NAME**

waitpid - wait for child process to change state waitpid − wait for child process to change state

**SISHONAS SYNOPSIS** #include <sys/types.h> **#include <sys/types.h>**

#include <sys/wait.h> **#include <sys/wait.h>**

**pid\_t waitpid(pid\_t** *pid***, int \****stat\_loc***, int** *options***);**

#### **DESCRIPTION DESCRIPTION**

tus is requested. tus is requested. state prior to the call to **waitpid( )** suspends the calling process until one of its children changes state; if a child process changed **waitpid( )**, return is immediate. *pid* specifies a set of child processes for which sta-

If *pid* is equal to **(pid\_t)−1**, status is requested for any child process.

If *pid* is greater than **(pid\_t)0**, it specifies the process ID of the child process for which status is requested.

to that of the calling process. to that of the calling process. If *pid* is equal to **(pid\_t)0** status is requested for any child process whose process group ID is equal

If *pid* is less than **(pid\_t)−1**, status is requested for any child process whose process group ID is equal to the absolute value of *pid*.

If **waitpid( )** returns because the status of a child process is available, then that status may be evaluated with the macros defined by **wstat**(5)**.** If the calling process had specified a non-zero value of *stat\_loc*, the status of the child process will be stored in the location pointed to by *stat\_loc*.

The *options* argument is constructed from the bitwise inclusive OR of zero or more of the following flags, defined in the header **<sys/wait.h>**defined in the header <sys/wait.h>:

WCONTINUED **WCONTINUED** been reported since it continued, is also reported to the calling process. been reported since it continued, is also reported to the calling process. The status of any continued child process specified by *pid*, whose status has not The status of any continued child process specified by , whose status has not

**ONVHONM IIVMONIA WNOWAIT WNOHANG waitpid(**) will not suspend execution of the calling process if status is not immediately available for one of the child processes specified by will not suspend execution of the calling process if status is not imme*pid*.

process may be waited for again with identical results. process may be waited for again with identical results. *Keep* the process whose status is returned in stat\_loc in a waitable state. The Keep the process whose status is returned in in a waitable state. The

#### RETURN VALUES **RETURN VALUES**

If **waitpid( )** returns because the status of a child process is available, this function returns a value equal to the process ID of the child process for which status is reported. If **waitpid( )** returns due to the delivery of a signal to the calling process, **−1** is returned and **errno** is set to **EINTR**. If this function was invoked with **WNOHANG** set in *options*, it has at least one child process specified by *pid* for which status is not available, and status is not available for any process specified by *pid*, **0** is returned. Otherwise, **−1** is returned, and errno is set to indicate the error. is set to indicate the error.

## **ERRORS ERRORS**

**waitpid()** will fail if one or more of the following is true: will fail if one or more of the following is true:

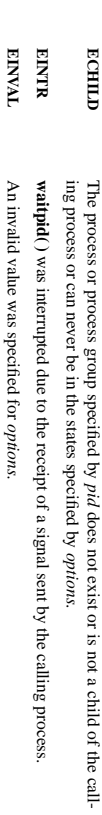

**SEE ALSO SEE ALSO**

**exec**(2), **exit**(2), **fork**(2), **sigaction**(2), **wstat**(5)

SP-Klausur Manual-Auszug SP-Klausur Manual-Auszug

2015-02-11 2015-02-11 1